# ОПИСАНИЕ ТИПА СРЕДСТВА ИЗМЕРЕНИЙ

## Дефектоскопы вихретоковые многочастотные 16-канальные Mentor EM

#### **Назначение средства измерений**

Дефектоскопы вихретоковые многочастотные 16-канальные Mentor EM (далее дефектоскопы) предназначены для обнаружения и измерений глубины залегания поверхностных и подповерхностных дефектов типа нарушения сплошности материала в деталях и заготовках из токопроводящих металлов.

#### **Описание средства измерений**

Принцип действия дефектоскопа основан на вихретоковом методе неразрушающего контроля. Вихретоковый преобразователь (ВТП) формирует электромагнитное поле и регистрирует изменения в результирующем электромагнитном поле, которые могут происходить при изменении положения ВТП на объекте контроля. Если ВТП находится над дефектом, результирующее электромагнитное поле изменяется, что вызывает соответствующее изменение амплитуды и фазы сигнала, принятого ВТП. Принятый сигнал усиливается, оцифровывается и обрабатывается электронным блоком дефектоскопа. Результаты отображаются на экране дефектоскопа в виде сигналов на комплексной плоскости или временных разверток. В дефектоскопах реализованы две временные развертки по каждому из независимых вихретоковых генераторов. Для каждой временной развертки может быть использовано до четырех частот. Дефектоскопы обеспечивают последовательный и мультиплексные режимы работы.

Конструктивно дефектоскоп состоит из электронного блока, сменных модулей для подключения ВТП, ВТП и кабеля ВТП. Управление дефектоскопом полностью производится c помощью сенсорного экрана, расположенного на передней панели электронного блока.

Дефектоскопы оснащаются ВТП (поверхностные, вращающиеся и др.), изготавливаемыми компанией GE Inspection Technologies, LP, США.

Общий вид дефектоскопов представлен на рисунке 1.

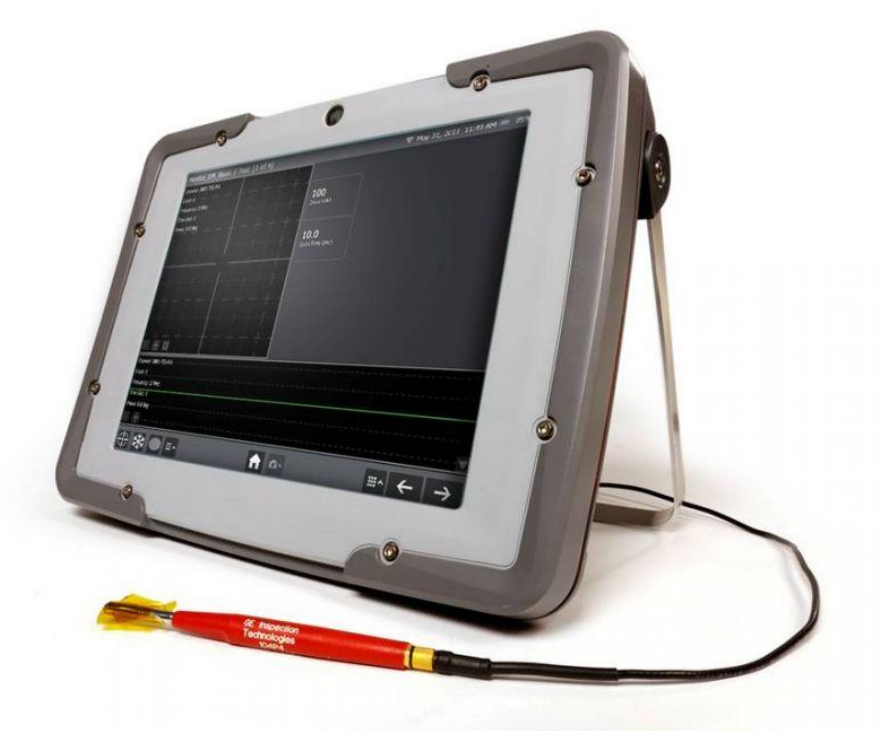

Рисунок 1 - Общий вид дефектоскопов

Схема пломбировки от несанкционированного доступа представлена на рисунке 2.

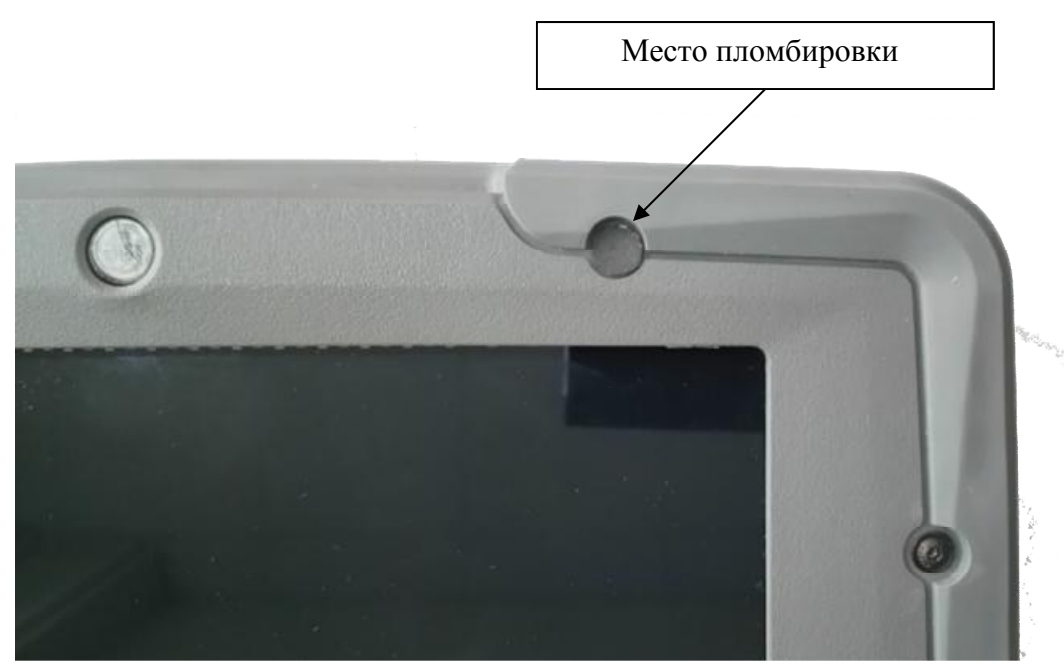

Рисунок 2 - Схема пломбировки от несанкционированного доступа

# **Программное обеспечение**

Программное обеспечение (ПО) позволяет регистрировать и сохранять результаты измерений, настройки параметров контроля, создавать отчеты и управлять настройками дефектоскопа, загружать и удалять приложения (сконфигурированные графические пользовательские интерфейсы).

Уровень защиты ПО «высокий» в соответствии с Р 50.2.077-2014.

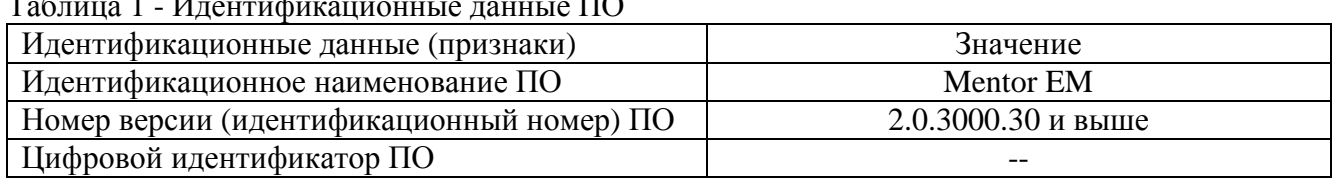

# Таблица 1 - Идентификационные данные ПО

# **Метрологические и технические характеристики**

Таблица 2 - Метрологические характеристики

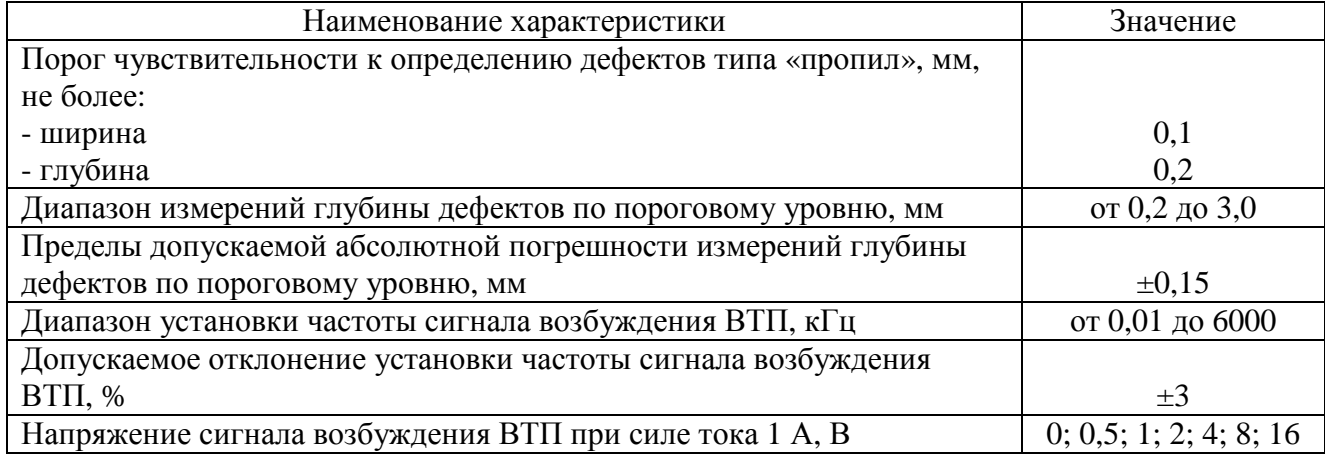

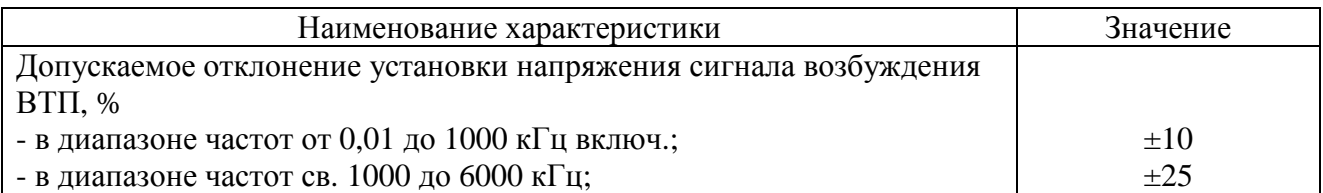

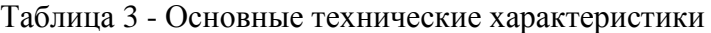

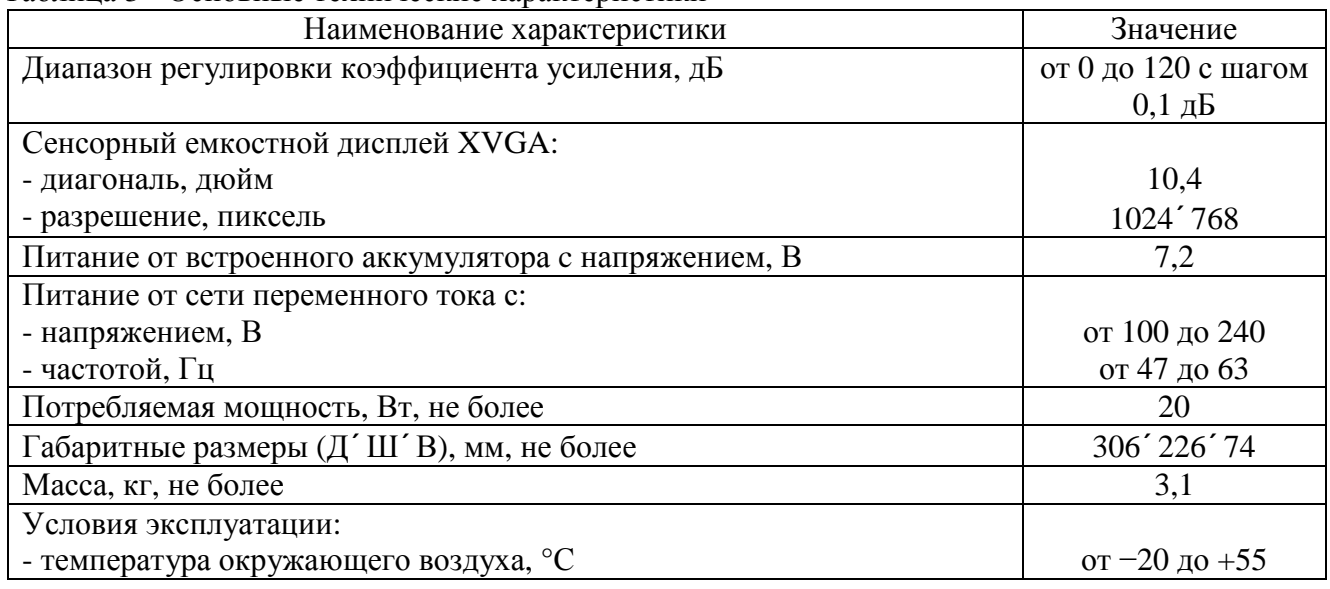

# **Знак утверждения типа**

наносится на титульный лист руководства по эксплуатации методом печати и на корпус электронного блока дефектоскопа с помощью наклейки.

#### **Комплектность средства измерений**

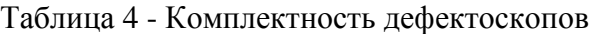

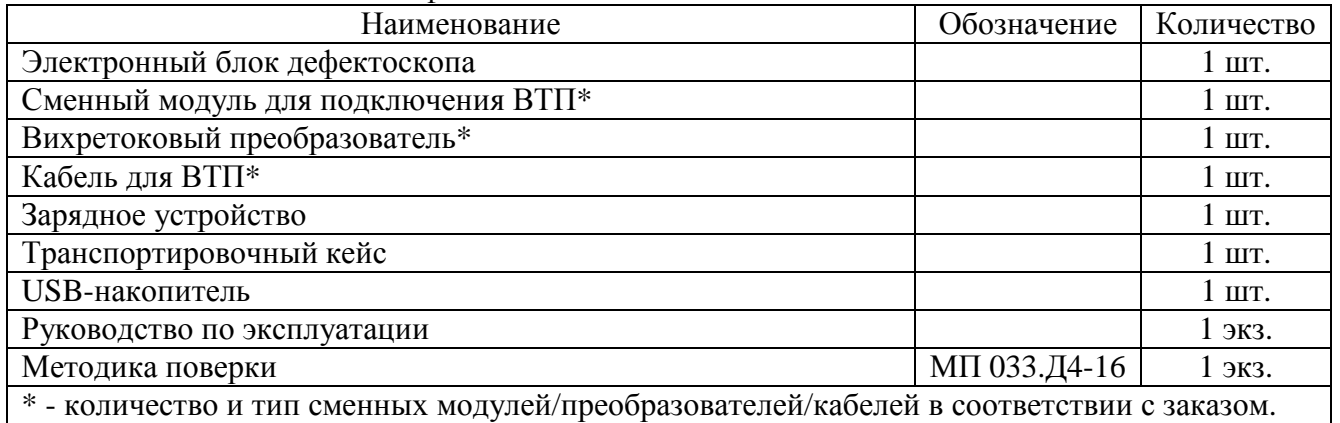

## **Поверка**

осуществляется по документу МП 033.Д4-16 «Дефектоскопы вихретоковые многочастотные 16-канальные Mentor EM. Методика поверки», утвержденному ФГУП «ВНИИОФИ» 14 июня 2016 г.

Основные средства поверки:

1. Мера 29A028 из комплекта мер неразрушающего контроля GE ET (регистрационный № 49259-12).

2. Образец СОП-7.001.70 из комплекта образцов КСОП-70 (регистрационный № 47328-11).

3. Осциллограф цифровой TDS2012B (регистрационный № 32618-06).

Допускается применение аналогичных средств поверки, обеспечивающих определение метрологических характеристик поверяемых СИ с требуемой точностью.

Знак поверки наносится на свидетельство о поверке.

#### **Сведения о методиках (методах) измерений**

приведены в эксплуатационном документе.

# **Нормативные и технические документы, устанавливающие требования к дефектоскопам вихретоковым многочастотным 16-канальным Mentor EM**

Техническая документация компании GE Inspection Technologies, LP, США.

## **Изготовитель**

GE Inspection Technologies, LP, США Адрес: 50 Industrial Park Road Lewistown, PA, USA, 17044 Телефон: +1 717 447 1221 Факс: +1 717 242 2606 Web-сайт: [www.gemeasurement.com](http://www.gemeasurement.com)

## **Заявитель**

Общество с ограниченной ответственностью «ДжиИ Рус» (ООО «ДжиИ Рус») ИНН 7705574092 Адрес: 123317, г. Москва, Пресненская наб., д. 10 Телефон: (495) 739-68-11 Факс: (495) 739-68-01 Web-сайт: [www.gemeasurement.com](http://www.gemeasurement.com)

## **Испытательный центр**

Федеральное государственное унитарное предприятие «Всероссийский научноисследовательский институт оптико-физических измерений»

Адрес: 119361, г. Москва, ул. Озерная, 46 Телефон: (495) 437-56-33 Факс: (495) 437-31-47 Web-сайт: [www.vniiofi.ru](http://www.vniiofi.ru) Е-mail: [vniiofi@vniiofi.ru](mailto:vniiofi@vniiofi.ru)

Аттестат аккредитации ФГУП «ВНИИОФИ» по проведению испытаний средств измерений в целях утверждения типа № 30003-14 от 23.06.2014 г.

Заместитель Руководителя Федерального агентства по техническому регулированию и метрологии С.С. Голубев

М.п.  $\ll \quad \qquad \times \quad \quad \text{---} \quad \text{---} \quad \text{---} \quad \text{---} \quad \text{---}$